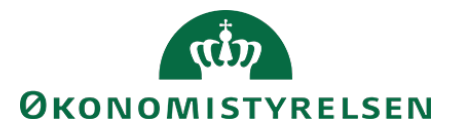

# Vejledning til SLS webservice – Overenskomst

### **Indholdsfortegnelse**

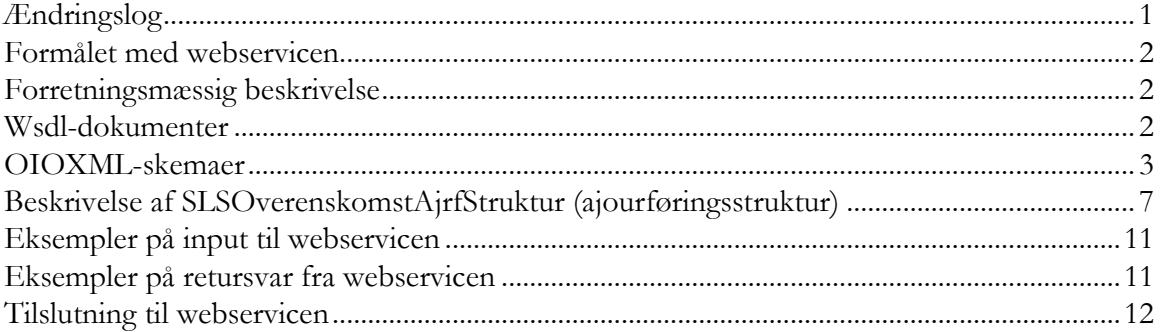

### <span id="page-0-0"></span>**Ændringslog**

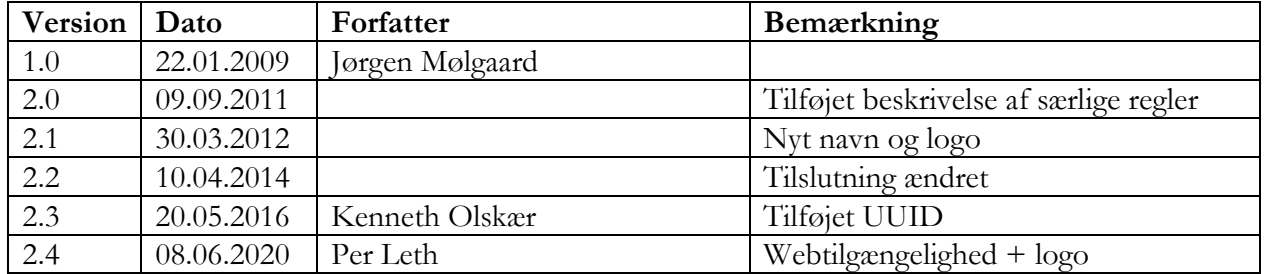

### <span id="page-1-0"></span>**Formålet med webservicen**

Formålet med webservicen er at gøre det muligt at overføre data fra eksterne systemer, som fx tidsregistreringssystemer eller personalesystemer til Statens Lønsystem, således at det er muligt at ajourføre overenskomstoplysninger for et ansættelsesforhold i SLS.

### <span id="page-1-1"></span>**Forretningsmæssig beskrivelse**

Webservicen anvendes til ajourføring af overenskomstoplysninger. De data der kan overføres til SLS er følgende:

- CPR-nummer og løbenr., som identificerer lønmodtagerens ansættelsesforhold
- OverenskomstFradato, som identificerer startdatoen for overenskomstforholdet
- OverenskomstTildato, som identificerer slutdatoen for overenskomstforholdet
- Personalekategori, klasse og trin, som specificerer hvilken overenskomst personen er ansat under
- Oprykningsdato eller lønanciennitetsdato, som anvendes til beregning af næste oprykning
- Stillingsbetegnelse
- Lønform, som f.eks. kan være forudlønnet eller bagudlønnet
- Ansættelsesbrøken, som personen aflønnes i forhold til
- Lønpulje, der angiver om personen kan få tildelt lønpulje fra cheflønspuljen eller lokallønspuljen
- Forhandlingsberettiget organisation
- Forsøgsordning , der angiver forskellige ordninger vedr. aflønningsform

Webservicen er opbygget som en såkaldt *request-response* operation, dvs. et input resulterer i et output. Hver overførsel af en overenskomstajourføring fra det lokale system til SLS giver umiddelbart et tidstro retursvar tilbage indeholdende resultatet af SLS-behandlingen. Hvis transaktionen ikke kan gennemføres i SLS returneres en kode for at behandlingen er fejlet. En transaktion i SLS kan udløse en eller flere følgetransaktioner. Hvis den oprindelige transaktion gennemføres korrekt, men danner en advarsel returneres en kode med betydningen "Gennemført, men advarsel dannet." Denne kode returneres ligeledes hvis en evt. følgetransaktion fejler eller danner en advarsel.

Se særskilt vejledning om opbygningen af retursvaret: Vejledning til SLS webservice – Retursvar.

Webservicesen er forsynet med et valgfrit felt til en UUID [\(Universally unique identifier\)](https://en.wikipedia.org/wiki/Universally_unique_identifier) i request/response. Hvis UUID er udfyldt i request, returneres samme værdi i response.

## <span id="page-1-2"></span>**Wsdl-dokumenter**

Data udveksles i OIOXML-format og webservicen er defineret i følgende WSDL-dokument

## **OesSLSOverenskomstAjrf.wsdl**

Følgende elementer er nødvendige for den forretningslogiske behandling og skal derfor være til stede i transaktionen:

Side 3 af 12

ExtendedPersonCivilRegistrationIdentifierStructure Loebenr SLSOverenskomstFraDato SLSOverenskomstTilDato

Herudover kan der angives en værdi for følgende felter:

SLSPkatKode SLSPkatKlasseKode SLSPkatKlasseTrinKode SLSOprykningDato eller SLSAncinneitetDato SLSStillingsbetegnelseKode SLSLoenformkode SLSDelloenTaellerkode og SLSDelloenNaevnerkode SLSPuljekode SLSForhandlingsberettigetOrganisationKode SLSForsoegsordningKode

Der gælder særlige regler i SLS, der sikrer at der ikke opstår fejl i data vedr. anciennitet og oprykning og dermed mulighed for fejl i lønnen. Disse regler kan vise sig som fejlmeddelelser som f.eks. "Tildato skal være 31-12-9999"

Reglerne gælder især ændringer, der rammer yngste forekomst af overenskomst.

Reglerne overholdes, hvis der iagttages følgende i forbindelse med indrapporteringen:

- Medtag aldrig PKAT; KL, TR, Lønanciennitet og Oprykningsdato med mindre der er ændringer hertil.
- Ved ændringer i PKAT; KL eller TR, som ikke rammer yngste element skal alle tre data medtages, men ikke Lønanciennitet eller Oprykningsdato
- Ved ændringer i PKAT; KL eller TR, som rammer yngste element skal alle tre data + den relevante Oprykningsdato medtages, men ikke Lønanciennitet.
- Da ændringer til yngste element altid skal have Til-datoen 31-12-9999, skal ændringer der overlapper yngste forekomst, og med en Til-dato forskellig fra 31-12-9999, altid indrapporteres som to forekomster.

## <span id="page-2-0"></span>**OIOXML-skemaer**

Alle felter der indgår i webservicen er defineret i OIOXML-skemaer. Skemaer samt wsdl-filer er tilgængelige på [digitaliser.dk](http://digitaliser.dk/) under gruppen Statens Lønsystem (SLS).

De relevante skemaer til ajourføringsstrukturen i forbindelse med overenskomstoplysninger er:

CPR\_PersonCivilRegistrationIdentifier.xsd OES\_ExtendedPersonCivilRegistrationIdentifierStructure.xsd OES\_FictivePersonCivilRegistrationIdentifier.xsd OES\_LoebeNr.xsd OES\_SLSPkatKode.xsd OES\_SLSPkatKlasseKode .xsd OES\_SLSPkatKlasseTrinKode .xsd OES\_SLSStillingsbetegnelseKode.xsd OES\_SLSLoenformKode.xsd OES\_SLSDelloenTaellerKode.xsd OES\_SLSDelloenNaevnerKode.xsd OES\_SLSPuljeKode.xsd OES\_SLSForhandlingsberettigetOrganisationKode.xsd OES\_SLSForsoegsordningKode.xsd MODST\_UUID.xsd

Nedenfor vises en grafisk illustration af inputstrukturen, hvor krævede felter er angivet i kasser med fuldt optrukne linier mens valgfri felter er angivet med stiplede linier.

### **Inputstruktur – ajourføring**

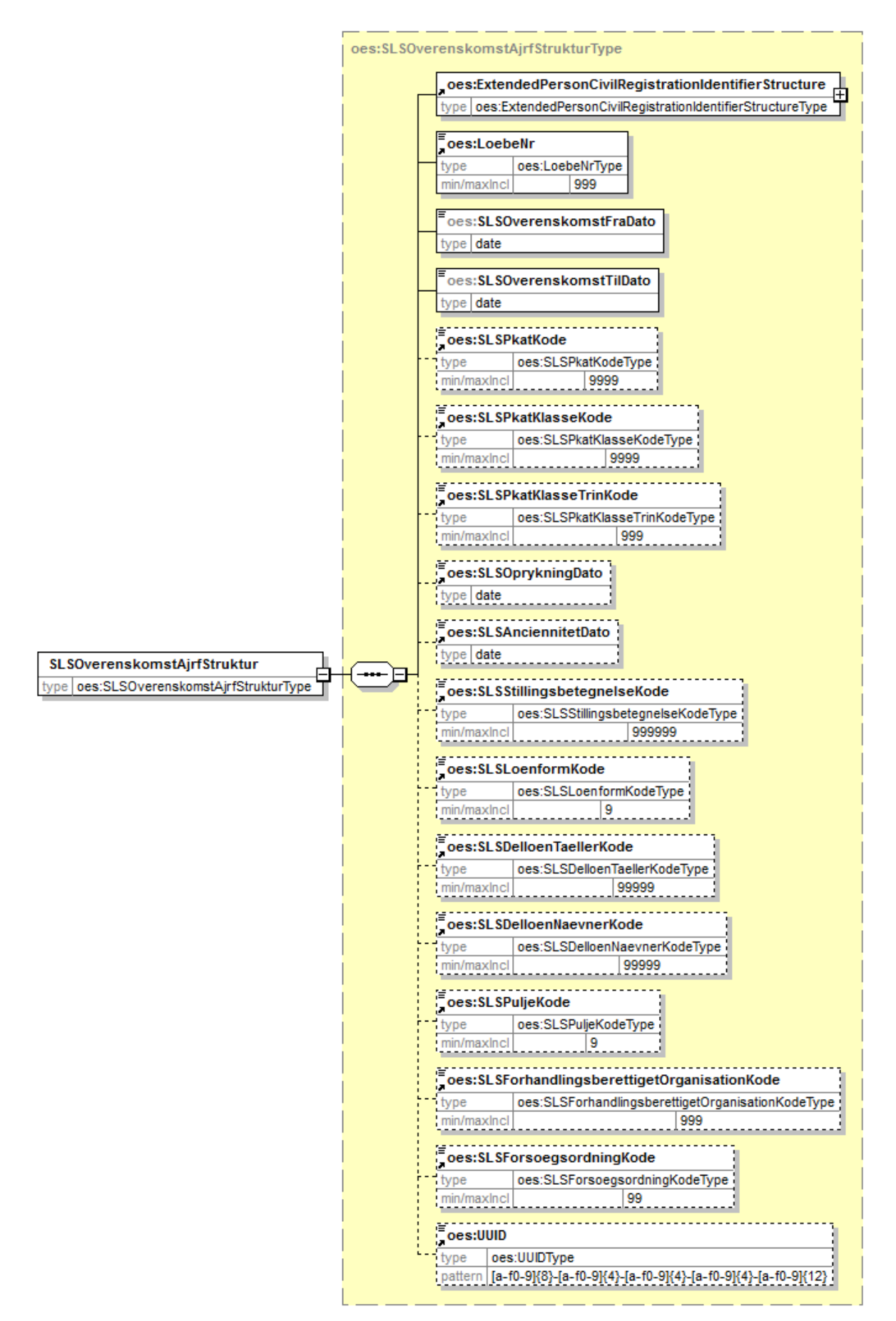

Generated by XMLSpy

Strukturen til det udvidede CPR-nummer er sammensat af det almindelige CPR-nummer, som det er defineret af CPR og af fiktive CPR-numre, som gives til udenlandske statsborgere.

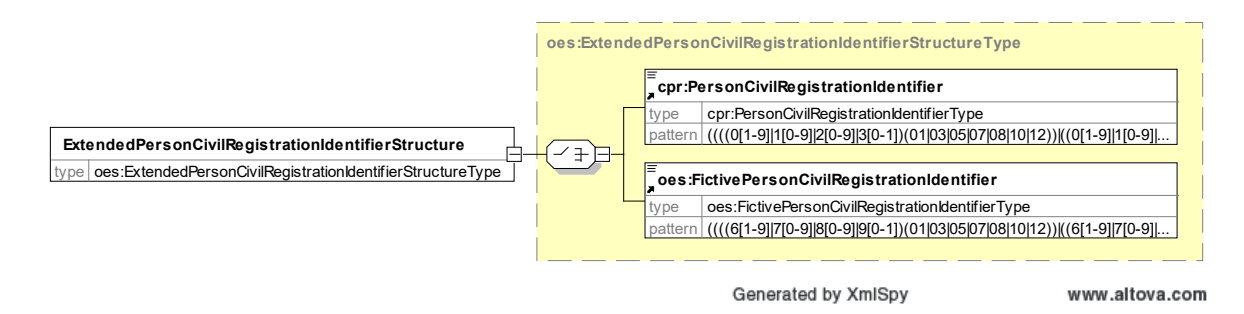

Herunder følger en forretningsmæssig beskrivelse af indholdet i strukturen.

# **Beskrivelse af SLSOverenskomstAjrfStruktur (ajourføringsstruktur)**

<span id="page-6-0"></span>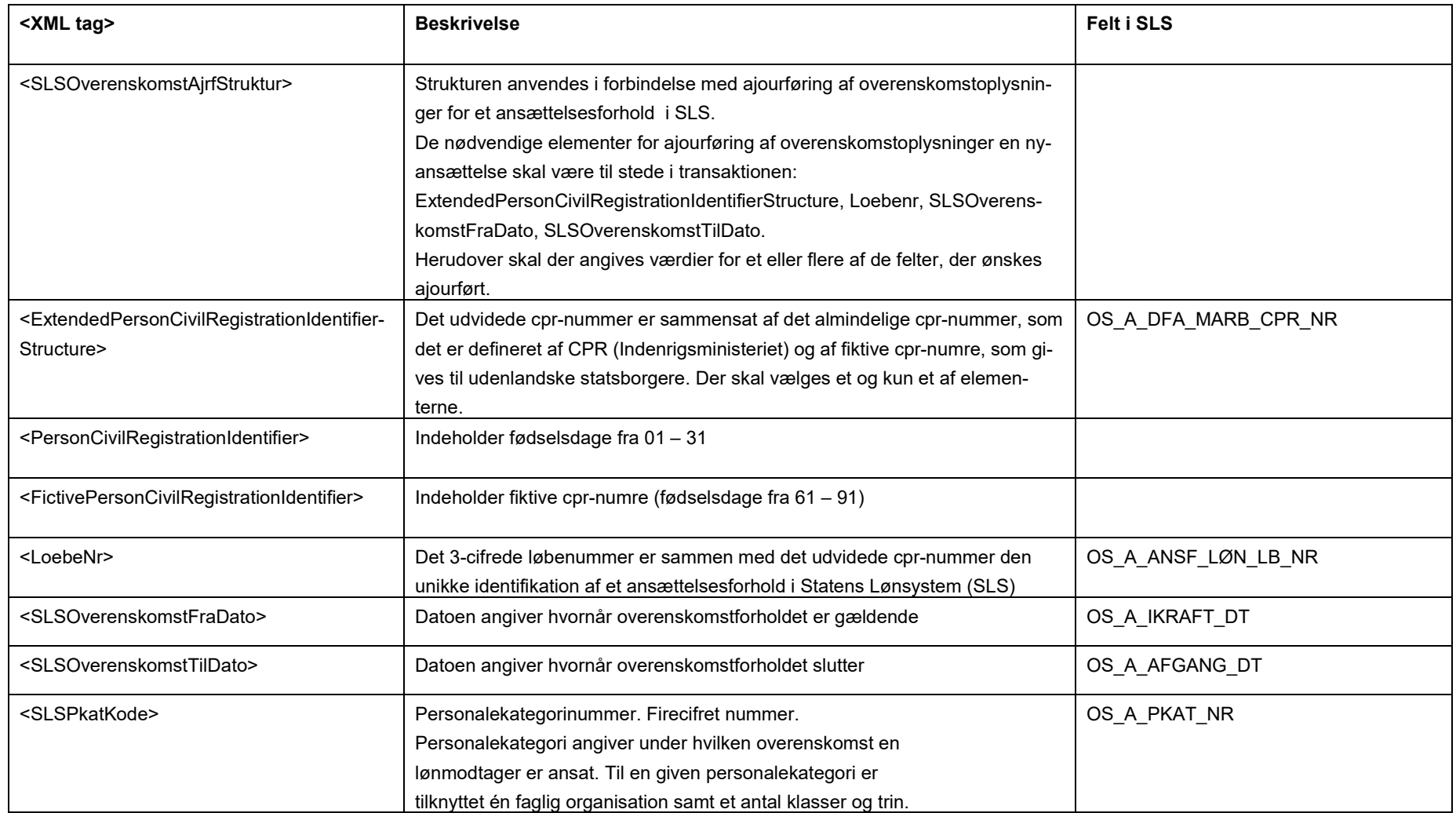

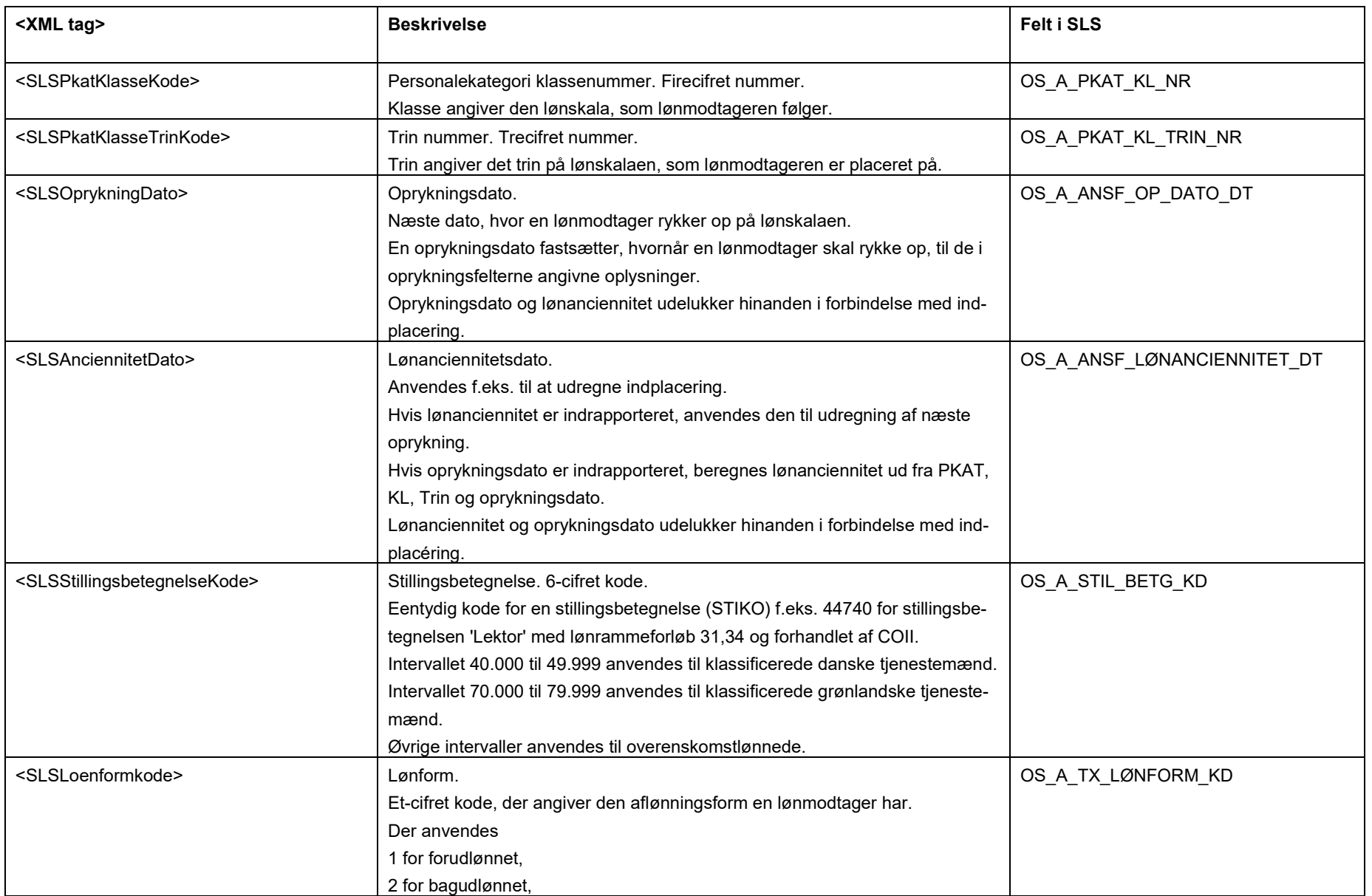

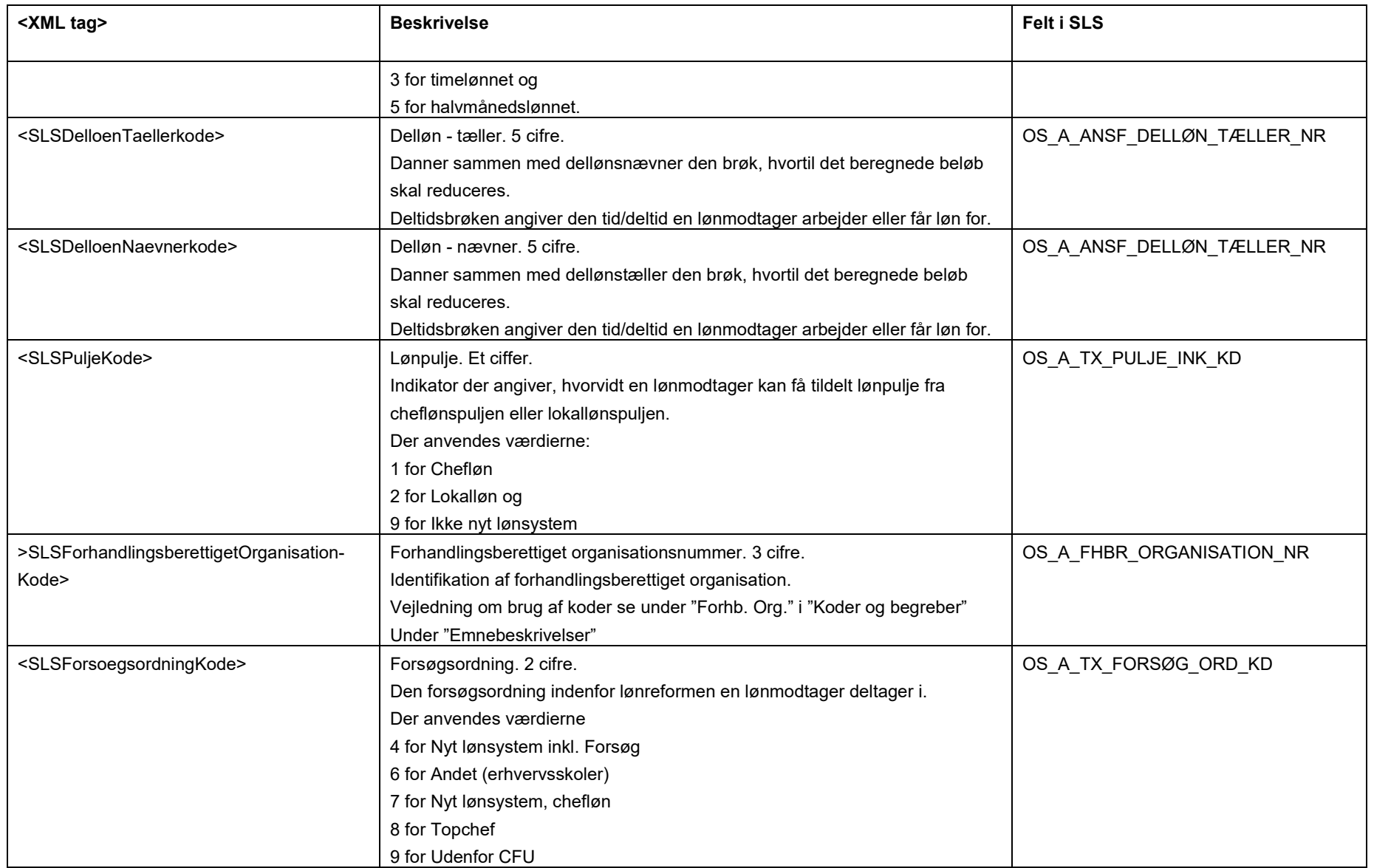

# Side 10 af 12

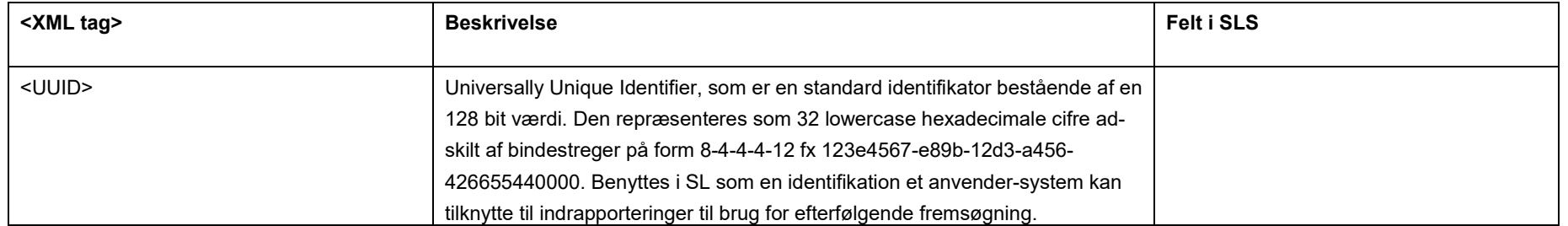

#### <span id="page-10-0"></span>**Eksempler på input til webservicen**

Nedenfor vises eksempler på input til webservicen. (De faktiske cprnumre er ikke vist i disse eksempler).

### **Eksempel på input til ajourføring**

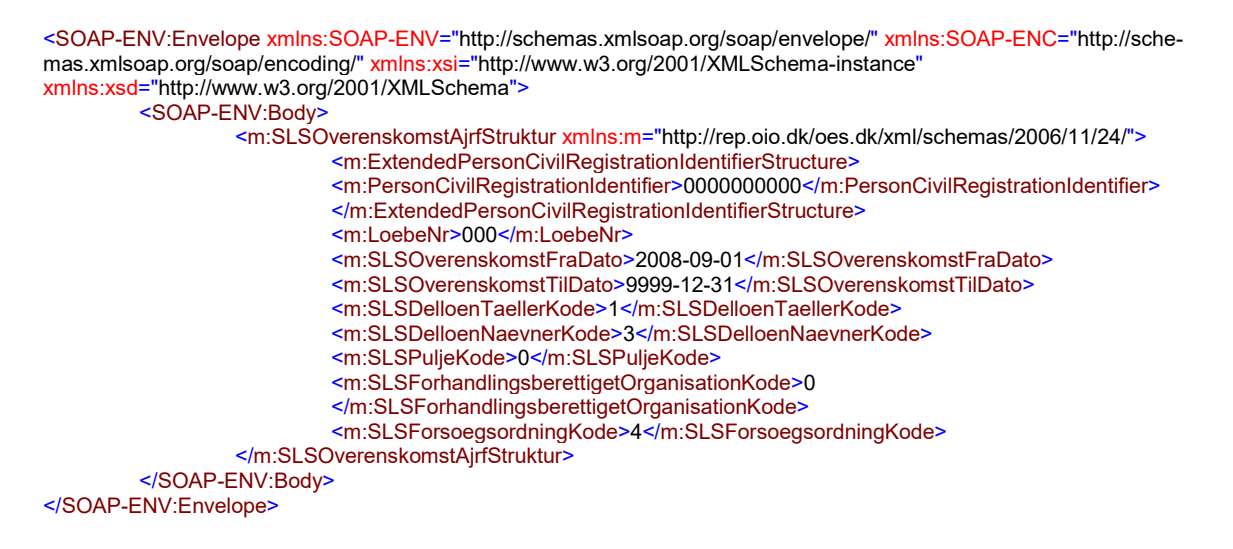

#### <span id="page-10-1"></span>**Eksempler på retursvar fra webservicen**

Nedenfor vises eksempler på retursvar fra webservicen. (De faktiske cprnumre er ikke vist i disse eksempler).

## **Eksempel på et retursvar med værdien '0 Gennemført OK'**

<SOAP-ENV:Envelope xmlns:SOAP-ENV="http://schemas.xmlsoap.org/soap/envelope/" xmlns:SOAP-ENC="http://schemas.xmlsoap.org/soap/encoding/" xmlns:xsi="http://www.w3.org/2001/XMLSchema-instance" xmlns:xsd="http://www.w3.org/2001/XMLSchema"> <SOAP-ENV:Body> <FejlAdvisReturSvarStruktur xmlns="http://rep.oio.dk/oes.dk/xml/schemas/2006/11/24/"> <FejlAdvisReturKode>0</FejlAdvisReturKode> </FejlAdvisReturSvarStruktur> </SOAP-ENV:Body> </SOAP-ENV:Envelope>

### **Eksempel på et retursvar med værdien '2 Gennemført, men advarsel dannet'**

<SOAP-ENV:Envelope xmlns:SOAP-ENV="http://schemas.xmlsoap.org/soap/envelope/" xmlns:SOAP-ENC="http://schemas.xmlsoap.org/soap/encoding/" xmlns:xsi="http://www.w3.org/2001/XMLSchema-instance" xmlns:xsd="http://www.w3.org/2001/XMLSchema"> <SOAP-ENV:Body> <FejlAdvisReturSvarStruktur xmlns="http://rep.oio.dk/oes.dk/xml/schemas/2006/11/24/"> <FejlAdvisReturKode>2</FejlAdvisReturKode> <FejlAdvisMeddelelseStruktur> <ExtendedPersonCivilRegistrationIdentifierStructure> <PersonCivilRegistrationIdenfier>0000000000</PersonCivilRegistrationIdentifier> </ExtendedPersonCivilRegistrationIdentifierStructure>

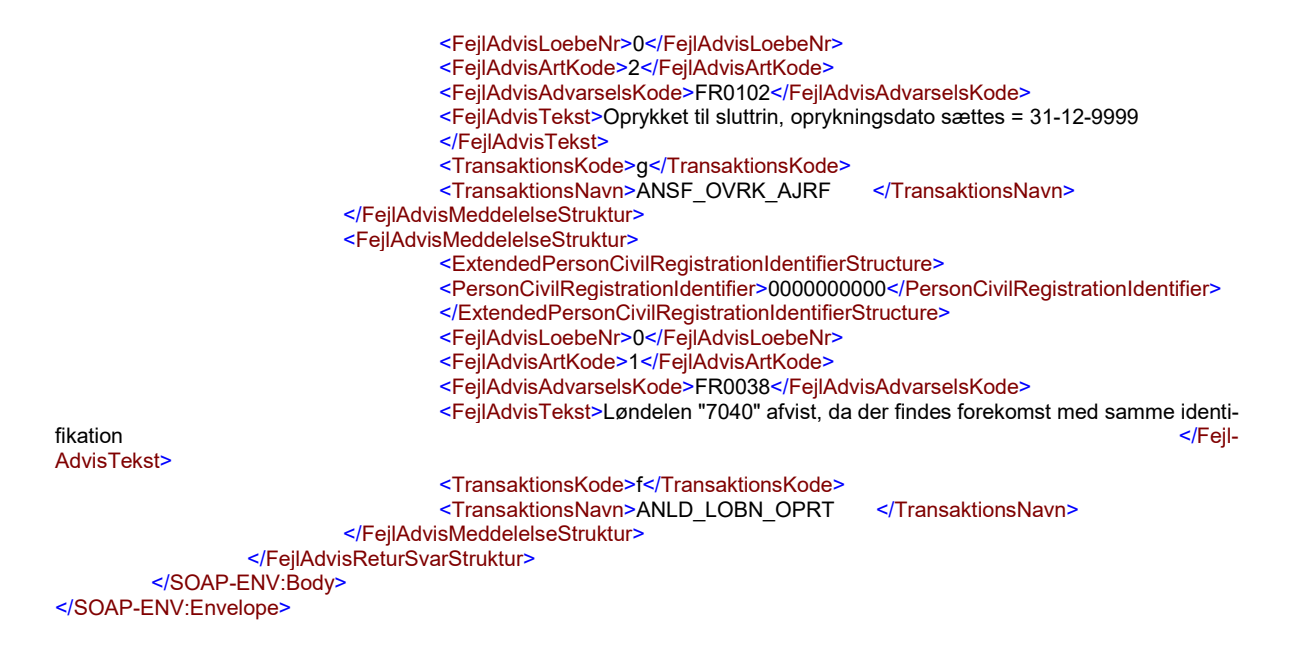

### <span id="page-11-0"></span>**Tilslutning til webservicen**

Før en institution kan begynde at anvende SLS webservicen er der en række praktiske og tekniske forhold der skal være på plads:

Alle disse aktiviteter er beskrevet under [Tilslutningsvejledninger](http://www.modst.dk/Systemer/Statens-Loensystem-SLS/SLS-webservice/Tilslutningsvejledninger) i "Bilag 1 Checklister Server til server adgang til SLS Webservice"